# Politechnika Krakowska im. Tadeusza Kościuszki

# Karta przedmiotu

obowiązuje studentów rozpoczynających studia w roku akademickim 2018/2019

Wydział Inżynierii Lądowej

Kierunek studiów: Budownictwo Profil: Ogólnoakademicki Profil: Ogólnoakademicki Profil: Ogólnoakademicki

Forma sudiów: stacjonarne 
Kod kierunku: BUD

Stopień studiów: II

Specjalności: Zarządzanie i marketing w budownictwie

### 1 Informacje o przedmiocie

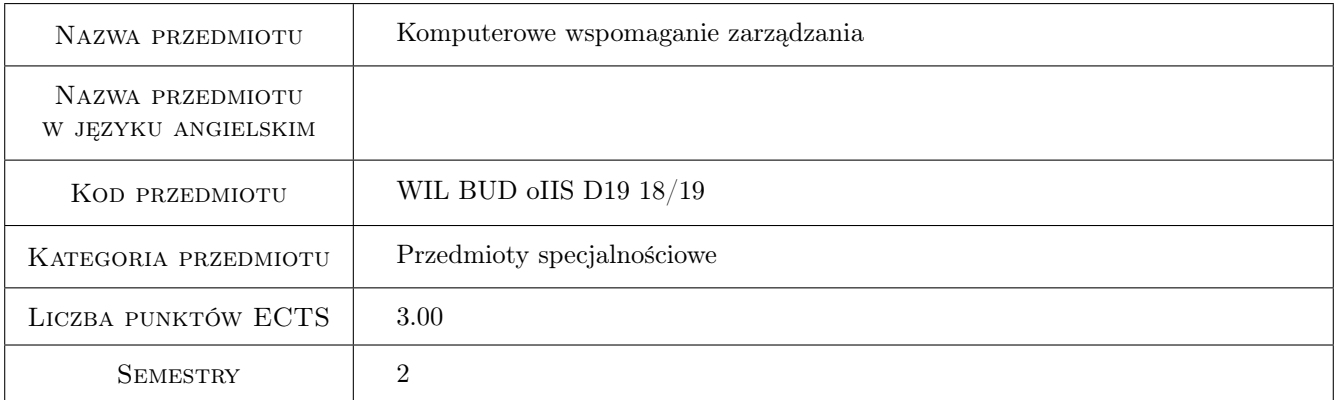

# 2 Rodzaj zajęć, liczba godzin w planie studiów

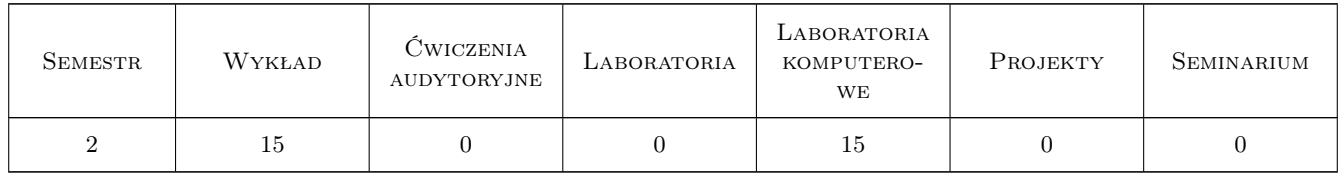

#### 3 Cele przedmiotu

- Cel 1 Zapoznanie studentów z możliwościami przetwarzania informacji jako "bazy danych" i ich zastosowanie w zarządzaniu
- Cel 2 Zapoznanie studentów z aplikacją MS Project zastosowanie w zarządzaniu
- Cel 3 Zapoznanie studentów z metodami matematycznymi wykorzystywanymi w zarządzaniu

# 4 Wymagania wstępne w zakresie wiedzy, umiejętności i innych **KOMPETENCJI**

1 Podstawowa znajomość pakietu MS Office, podstawowe cele i funkcje zarządzania czasem i kosztami przedsięwzięcia budowlanego

### 5 Efekty kształcenia

- EK1 Umiejętności Student potrafi gromadzić i przetwarzać informacje zebrane w "bazie danych".
- EK2 Umiejętności Student potrafi obsługiwać program MS Project wykorzystując go w planowaniu przedsięwzięcia budowlanego.
- EK3 Wiedza Student poszerza swą wiedzę w zakresie szukania informacji oraz tworzenia baz danych, wykorzystywania modeli matematycznych opartych na zbiorach rozmytych, sztucznych sieciach neuronowych oraz wnioskowaniu z przypadków.
- EK4 Kompetencje społeczne Student potrafi pracować samodzielnie i w zespole.

# 6 Treści programowe

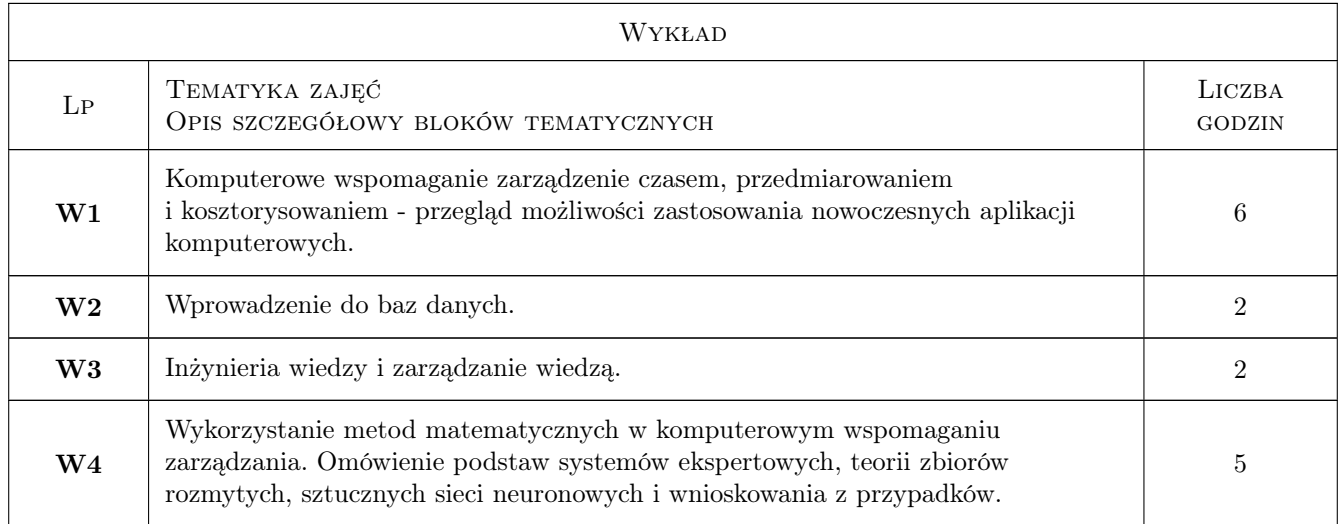

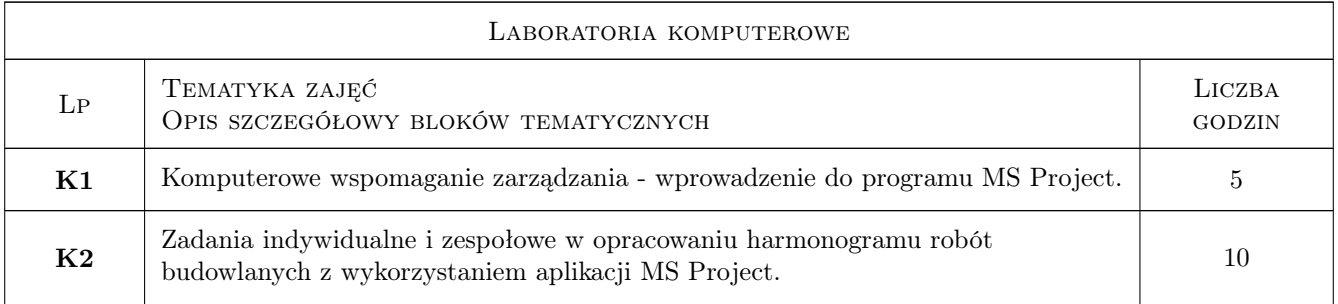

# 7 Narzędzia dydaktyczne

N1 Wykłady

- N2 Ćwiczenia laboratoryjne na komputerach
- N3 Dyskusja
- N4 Praca w grupach
- N5 Konsultacje

# 8 Obciążenie pracą studenta

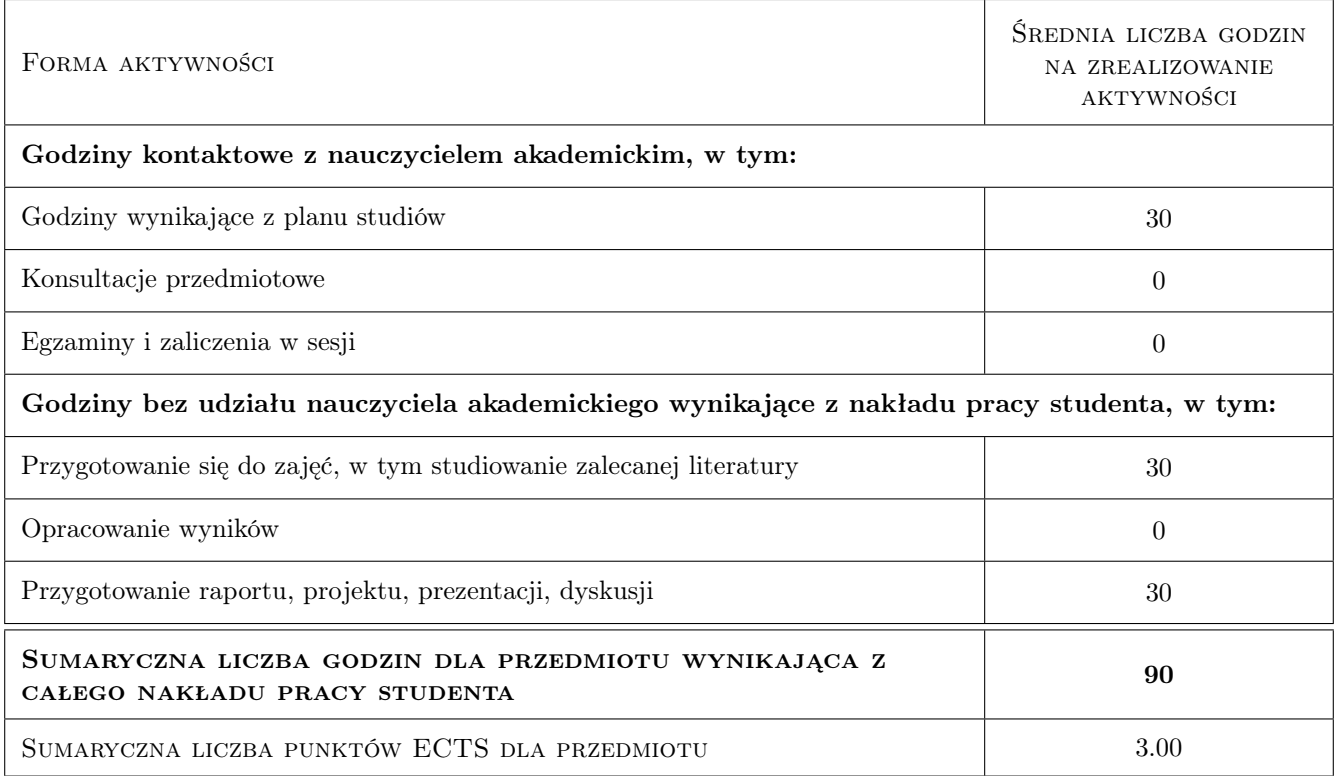

# 9 Sposoby oceny

#### Ocena formująca

F1 Test

F2 Projekt

#### Ocena podsumowująca

P1 Średnia ważona ocen formujących

#### Kryteria oceny

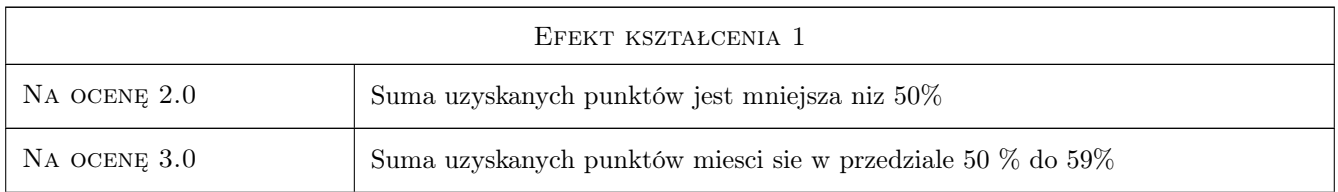

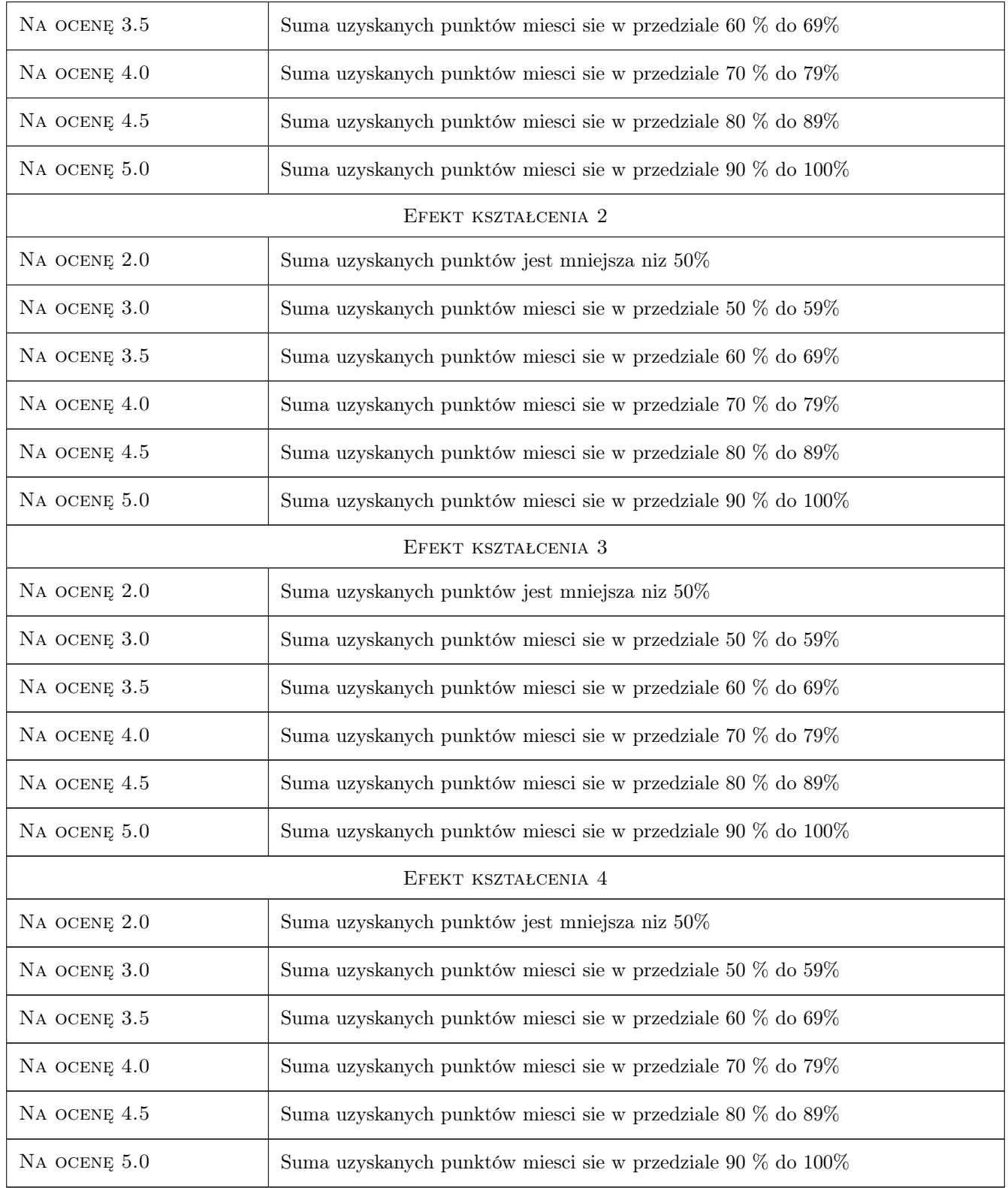

# 10 Macierz realizacji przedmiotu

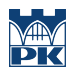

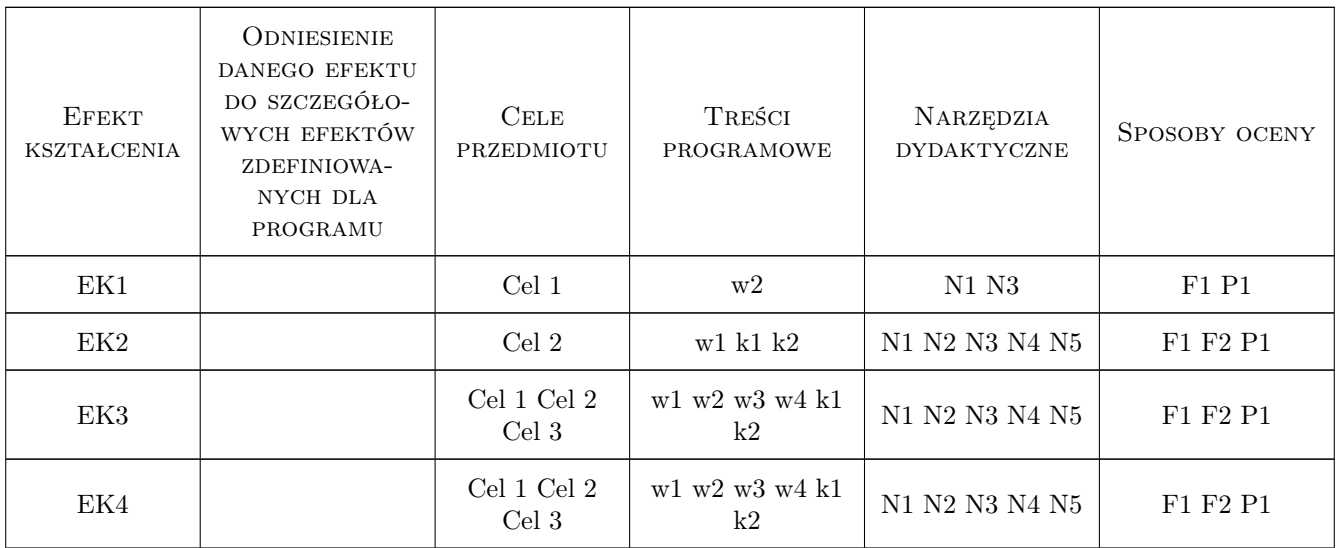

# 11 Wykaz literatury

#### Literatura podstawowa

- [1 ] Wiesław Traczyk Inżynieria Wiedzy, -, 2010, Wydawnictwo Exit
- [2 ] Kosiński Robert A. Sztuczne sieci neuronowe, Warszawa, 2015, WNT
- [3 ] Larose Daniel T. Metody i modele eksploracji danych, Warszawa, 2008, PWN

#### Literatura uzupełniająca

- [1 ] Stanisław Osowski METODY I NARZĘDZIA EKSPLORACJI DANYCH, -, 2015, BTC
- [2 ] Carl Chatfield, Timothy Johnson Microsoft Project 2013. Krok po kroku, Miejscowość, 2013, Promise

### 12 Informacje o nauczycielach akademickich

#### Osoba odpowiedzialna za kartę

dr hab. inż. prof. PK Krzysztof Zima (kontakt: kzima@izwbit.pk.edu.pl)

#### Osoby prowadzące przedmiot

1 dr inż. Krzysztof Zima (kontakt: kzima@izwbit.pk.edu.pl)

2 mgr inz. Bartłomiej Szewczyk (kontakt: bszewczyk@izwbit.pk.edu.pl)

3 mgr inż. Bartłomiej Sroka (kontakt: bsroka@izwbit.pk.edu.pl)

### 13 Zatwierdzenie karty przedmiotu do realizacji

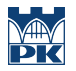

PRZYJMUJĘ DO REALIZACJI (data i podpisy osób prowadzących przedmiot)

. . . . . . . . . . . . . . . . . . . . . . . . . . . . . . . . . . . . . . . . . . . . . . . . . . . . . . . . . . . . . . . . . . . . . . . . . . . . . . . . . . . . . . . . . . . . . . . . . . . . . . . . . . . . . . . . . . . . . . . . . . . . . . . . . . . . . . . . . . . . . . . .